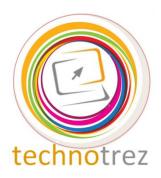

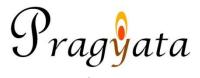

## Technotrez Class IV Sample Paper

| Name:                        |                      | Mo                             | bile No:                    |               |
|------------------------------|----------------------|--------------------------------|-----------------------------|---------------|
| Class:                       | Age:                 | Enrolment N                    | bile No:<br>lumber:         |               |
|                              |                      |                                |                             |               |
|                              | (                    | General Instruction            | ons:                        |               |
| Fill the above info          | ormation neatly and  |                                |                             |               |
| The Paper consist            | s of 30 questions.   | •                              |                             |               |
| The Time Limit f             | or solving the pape  | r is 60 minutes.               |                             |               |
|                              | ption for Objective  | Type Questions.                |                             |               |
| Fill in the blanks           | -                    |                                |                             |               |
| •                            | allowed on the test  | t paper.                       |                             |               |
| Each question car            |                      |                                |                             |               |
| There is no negati           | ive marking.         |                                |                             |               |
| Q1. While workir             |                      | using internet, you fo         | ound some interesting stuff |               |
| like to visit that website l |                      | course too. Which of           | the following menu will he  | elp you store |
| A) Favourite                 | Bar I                | B) Bookmark                    | C) Address to               | website       |
| Q2. Which of the             | following is not a s | storage device?                |                             |               |
| A) [3] O                     | В                    |                                | C)                          |               |
| Q3. Which option A) Open     |                      | elps us to save a file c ) New | created in MS-Word? C) Save |               |
| Q4. Which of the             | following is not an  | internet browser?              |                             |               |

Q5. Which of the following functions cannot be performed in MS-Word?

A) Writing letters

B) Creating tables

C) Editing videos

| Q6. To get sign: !, you should pr<br>A) Shift+1                                       | ress B) Shift+2                                                          | C) Ctrl+2                       |
|---------------------------------------------------------------------------------------|--------------------------------------------------------------------------|---------------------------------|
| Q7. What is the full form of RAI<br>A) Read Access Memory<br>B) Random Accessible Mem | C) Random Ac                                                             | cess Memory                     |
| Q8. Where is the 'Start' option f A) Title Bar                                        | ound?<br>B) Task Bar                                                     | C) Start Bar                    |
| Q9. Which version of Windows A) Windows XP B) Windows 7 C) Windows 8                  | is associated with this logo?                                            |                                 |
| Q10. 'Security Simplified' is the A) Quick Heal                                       | e tagline of which antivirus softwar<br>B) Norton                        | re?<br>C) Kaspersky             |
|                                                                                       | e.net, www.nic.name are examples B) Generic Domains                      | of C) Vanity Domains            |
| Q12. Which of the following is a                                                      | a secondary memory device?                                               |                                 |
| A)                                                                                    | B)                                                                       | C) Both of these                |
| Q13. When was the 'Digital Indi<br>A) June, 2015                                      | ia' initiative launched?<br>B) July, 2015                                | C) August, 2015                 |
|                                                                                       | tes a spelling or grammar error in l<br>B) Green                         | MS-Word?<br>C) Both (A) and (B) |
| _                                                                                     | ks can be performed using the inte B) Chatting                           | rnet? C) All of these           |
| Fill Up's: Fill in the blanks.                                                        |                                                                          |                                 |
| Q16. Charles Babbage is the Fat                                                       | her of                                                                   |                                 |
| Q17 is th                                                                             | ne tool used for spraying colour in                                      | MS-Paint.                       |
| Q18. The option for creating a ta                                                     | able in MS-Word is located in the                                        | Tab.                            |
| Q19. CPU is known as the                                                              | of the Computer.                                                         |                                 |
|                                                                                       | s used in MS-Word for inserting g<br>a document is to be treated special |                                 |

## Word Search: Words have been placed downwards and sideward.

| A | I | R | T | E | L | I | I | G | L | В | L |
|---|---|---|---|---|---|---|---|---|---|---|---|
| Q | W | E | R | T | Y | U | C | H | I | N | I |
| P | S | A | F | A | R | I | O | J | N | M | F |
| R | Ο | P | A | S | D | F | N | K | K | L | E |
| I | C | L | I | P | A | R | T | L | E | K | S |
| N | Ο | S | В | Ο | R | N | E | M | D | J | G |
| T | C | Q | W | E | R | T | Y | N | I | H | O |
| E | X | I | T | A | L | I | C | В | N | G | Ο |
| R | Z | U | I | O | P | A | S | V | D | F | D |
| R | I | N | G | I | N | G | B | E | L | L | S |

- Q21. A small graphical representation of a program or file that, when clicked on, will be run or opened
- Q26. Which is the first Company in India to offer 4g Services?
- Q22. A machine used for printing text or pictures
- Q27. The company which is making the Freedom 251 Smartphone
- Q23. Simple pictures and symbols made available for computer users to add to their documents
- Q28. Name the social-networking site associated with this:
- Q24. The Company which launched the first portable computers (Laptops)
- Q29. Name the browser associated with this:
- Q25. The tool which is used to italicize the text
- Q30. Name the company associated with this:

## **Answer Key**

| 1. | В | 6.  | A | 11. | В | 16. | Computers  |
|----|---|-----|---|-----|---|-----|------------|
| 2. | В | 7.  | В | 12. | C | 17. | Air Brush  |
| 3. | С | 8.  | В | 13. | В | 18. | Insert Tab |
| 4. | Α | 9.  | C | 14. | C | 19. | Brain      |
| 5. | С | 10. | A | 15. | C | 20. | Watermark  |

| A | I              | R | T | E | L | Ι | Ι | G | L | В | L |
|---|----------------|---|---|---|---|---|---|---|---|---|---|
| Q | W              | Е | R | Τ | Y | U | C | Η | Ι | N | Ι |
| P | S              | A | F | A | R | Ι | О | J | N | M | F |
| R | 0              | P | A | S | D | F | N | K | K | L | E |
| Ι | C              | L | Ι | P | A | R | T | L | E | K | S |
| N | 0              | S | В | O | R | N | E | M | D | J | G |
| T | С              | Q | W | Ε | R | T | Y | N | Ι | Η | О |
| E | X              | Ι | T | A | L | Ι | C | В | N | G | О |
| R | $\overline{Z}$ | U | Ι | Ο | P | A | S | V | D | F | D |
| R | Ι              | N | G | I | N | G | В | E | L | L | S |